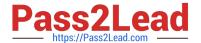

# ACP-100<sup>Q&As</sup>

Jira Administrator

# Pass Atlassian ACP-100 Exam with 100% Guarantee

Free Download Real Questions & Answers PDF and VCE file from:

https://www.pass2lead.com/acp-100.html

100% Passing Guarantee 100% Money Back Assurance

Following Questions and Answers are all new published by Atlassian Official Exam Center

- Instant Download After Purchase
- 100% Money Back Guarantee
- 365 Days Free Update
- 800,000+ Satisfied Customers

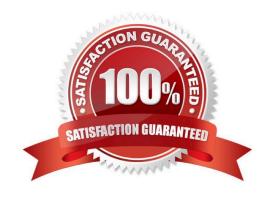

# https://www.pass2lead.com/acp-100.html

2024 Latest pass2lead ACP-100 PDF and VCE dumps Download

#### **QUESTION 1**

Critical production bugs in a Jira Software project are hidden with an issue security scheme that has a single security level.

Only project administrators are listed in the security level and granted the Set Issue Security permission.

A new requirement states that a few other Jira Core users, who have Browse Projects permission, should be able to see the hidden issues. These users will vary per issue and be selected from across various groups.

What needs to be added to the security level?

- A. Application access
- B. User custom field value
- C. Group custom field value
- D. Project role
- E. Single Users
- F. Group

Correct Answer: D

Reference: https://confluence.atlassian.com/adminjiracloud/configuring-issue-level-security776636711.html

#### **QUESTION 2**

Your project has three issue types that share a common workflow.

Which reason would make you recommend the implementation of separate workflows for each issue type?

- A. The issue types need different sets of priorities.
- B. Each issue type uses a different issue security level.
- C. Different project roles are working on the issue types.
- D. One of the issue types needs a new status.
- E. The issue types need different sets of resolutions.

Correct Answer: B

#### **QUESTION 3**

The marketing team has asked you to embed the trigger tab of an issue collector on several internal web pages and change its size, color, and text.

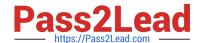

# https://www.pass2lead.com/acp-100.html

2024 Latest pass2lead ACP-100 PDF and VCE dumps Download

They also want the ability to track which webpage finally generated the underlying feedback issue.

You are not familiar with advanced issue collector configuration.

Which type of developer should you contact for assistance?

- A. Groovy
- B. JavaScript
- C. Velocity
- D. Python
- E. SQL

Correct Answer: B

Reference: https://confluence.atlassian.com/adminjiracloud/using-the-issue-collector-776636529.html

### **QUESTION 4**

Jan asked you to create a new Select List custom field called Department for his project MCAS.

You created the field in the morning. In the afternoon, Jan notes that his Jira dashboard is not showing the field correctly. He asks to help him troubleshoot.

View the Exhibit to see Jan\\'s entire dashboard.

The first gadget shows 26 issues in the project by Status.

The second gadget shows that there are three issues that have the new Department field set.

The last gadget shows "No Data Available". The filter query for that gadget is "project=MCAS and

Department is empty."

# https://www.pass2lead.com/acp-100.html

2024 Latest pass2lead ACP-100 PDF and VCE dumps Download

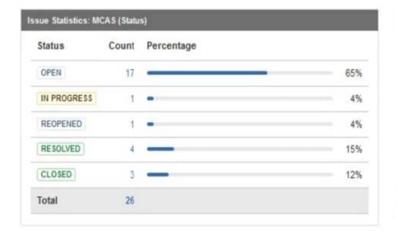

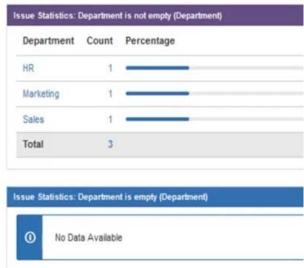

Why does Jan\\'s gadget say "No Data Available"?

- A. The field is marked Optional in the Field Configuration.
- B. Jan does not have the proper Browse permissions.
- C. The field context on the Department field was not set to allow empty values.
- D. You created the field Department but did not re-index the MCAS project.
- E. The JQL query for the filter is not valid.
- F. There is issue security on the issues.

Correct Answer: C

#### **QUESTION 5**

You set up a new project for a team. Soon afterward, users report that a field is missing from one of their screens. You check the screen configuration in the administration panel and you see that the field should be present.

Why can\\'t the users see the field?

- A. The changes to the screen were not published.
- B. The issue operation wasn\\'t mapped to a screen.
- C. The field context does not include the project and/or issue type.
- D. The users don\\'t have permission to view that field.

Correct Answer: D

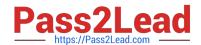

# https://www.pass2lead.com/acp-100.html 2024 Latest pass2lead ACP-100 PDF and VCE dumps Download

Latest ACP-100 Dumps

ACP-100 Study Guide

ACP-100 Braindumps